# Arduino virtual no *Tinkercad Circuits* como motivação ao aprendizado prévio de Arquitetura de Computadores

Bruno S. S. Ferreira, Carlos A. P. S. Martins *Instituto de Ciências Exatas e Informática (ICEI) Pontif´ıcia Universidade Catolica de Minas Gerais (PUCMG) ´* Belo Horizonte, Brasil bssferreira@sga.pucminas.br, capsm@pucminas.br

 $\it Resumo$ —A motivação para o aprendizado do aluno em cursos de Tecnologia da Informação (TI), muitas vezes não permeia disciplinas importantes voltadas à Arquitetura de Computadores. Este trabalho busca apresentar uma metodologia de atividade com foco em práticas e discussões como forma de apresentar conteúdos de forma exploratória. Tinkercad Circuits, uma plataforma de simulação e prototipagem é utilizada para desenvolver as atividades com objetivo de apresentar conceitos de portas lógicas, conteúdo importante dentro da Arquitetura de Computadores. Foi executado um teste com alunos ingressantes da graduação em Ciência da Computação da PUC Minas no campus Coração Eucarístico. A experiência obteve resultados positivos, que indicam um caminho promissor a ser explorado como alternativa aos meios comuns de ensino/aprendizado.

*Index Terms*—arduino, circuitos lógicos, arquitetura de computadores, educação, experimento, metodologia, tinkercad circuits.

### I. INTRODUÇÃO

A motivação para o aprendizado [1] do aluno ingressante no curso de Ciência da Computação muitas vezes não permeia disciplinas importantes presentes em seus cursos, sendo este um dos problemas mais comuns na educação em geral. Dentre as áreas que o ingressante demonstra maior interesse, podese enumerar sobre programação, banco de dados, inteligência artificial. Disciplinas que estão disponibilizadas na graduação em Ciência da Computação em períodos posteriores.

O fato de disciplinas de base importantes não estarem no foco dos estudantes se define como problema a ser solucionado. Este trabalho busca se concentrar no contexto de Arquitetura de Computadores com a realização de um estudo de caso sobre uma proposta de metodologia de uso de Arduino em ambiente virtual com o objetivo de gerar curiosidade à área de Arquitetura.

Ao se considerar os desafios e problemas para a participação e interesse dos alunos [1], o problema motivador do trabalho se encontra em como trazer o interesse dos ingressantes em cursos de computação para a área de Arquitetura Computadores [2], considerando que os motivos de .

O objetivo deste trabalho se encontra em apresentar um estudo de caso sobre uma proposta de metodologia de atividade pratica. A metodologia busca o desenvolvimento de atividades ´ práticas exploratórias de curta duração para introduzir de maneira informal uma prévia de parte do conteúdo de Arquitetura de Computadores, as portas lógicas.

A atividade utilizou da ferramenta *Tinkercad Circuits* para a experimentação com portas lógicas e Arduino vitual. Na ferramenta foram criados circuitos e propostos desafios possuindo a função de meio para exemplificação e absorção de conteúdos presentes no plano de ensino definido para a disciplina Arquitetura de Computadores.

Os resultados obtidos indicam relativo sucesso da proposta, possuindo ainda pontos de melhoria quanto aos trabalhos semelhantes relacionados. A criação de dinâmicas com o uso de ferramentas sem custo, junto do curto tempo de duração almejam facilitar a sua implementação.

A partir da Introdução este artigo está dividido da seguinte forma: a seção de Trabalhos Relacionados apresenta trabalhos sobre o uso de robótica na educação e propostas de metodologias de ensino. A seção de Metodologia que define o modelo desenvolvido para execução do projeto, a seção Resultados com a apresentação do estudo de caso gerador deste trabalho. A seção de Conclusão sobre os resultados obtidos, a seção de Agradecimentos aos participantes e autoridades e por fim a seção de Referências Bibliográficas.

### II. TRABALHOS RELACIONADOS

Esta seção contempla abordagens sobre o ensino e aprendizagem de maneiras que diferem do convencional modelo de aulas expositivas em sala de aula. As abordagens observadas se assemelham com relação à sua defesa quanto ao uso de atividades praticas durante o processo de aprendizado. As ´ distinções dos trabalhos se referem ao seu objetivo e contexto, assim como a sua forma de realizar as praticas. Ainda nesta ´ seção a apresentação da ferramenta Arduino é feita, junto da exemplificação de projetos com sua utilização.

# *A. Arduino*

Arduino Uno [3] é uma plataforma de prototipagem de código aberto que possui um microcontrolador Atmega de 8 bits de propósito geral. O desenvolvimento na plataforma não requer ao usuário experiência em hardware ou sistemas embarcados. Seu uso propicia o desenvolvimento de sistemas

eletrônicos sendo programado por um computador, em uma *IDE* (Ambiente de Desenvolvimento Integrado). A utilização do hardware e software possibilita desenvolver projetos interativos, com a possibilidade de entradas de dados a partir de variados sensores e/ou interruptores, com a saída de informação podendo ser apresentada em uma variedade de interfaces, como *LEDs*, monitores, motores e entre outras saídas físicas.

A programação é feita utilizando a IDE na qual o usuário escreve o codigo na linguagem ArduinoC (semelhante a lin- ´ guagem C/C++, com a adição de palavras reservadas próprias). A IDE do Arduino pode ser baixada gratuitamente em seu site [3], sendo também disponibilizados projetos da comunidade assim como bibliotecas criadas para facilitar a utilização de dispositivos de entrada e saída (como por exemplo: sensores de ultrassom e monitores de *LCD*).

O uso da plataforma como meio de experimentação com suas facilidades de uso, acesso e implementação contribuem para que seus usuários desenvolvam diversos projetos. Suas capacidades variadas são apresentadas em um trabalho de 2014 [4], nele são apresentados contextos em que pode ser utilizado o microcontrolador. Os projetos apresentados no trabalho variam de *wearables* feitos com o modelo de Arduino LilyPad, que permitem uma movimentação e uso como a criação de jogos utilizando sensores de contato a projetos de maiores complexidade, como a criação de satélites de baixa órbita.

A plataforma tem grande aproveitamento no ambiente acadêmico gerando trabalhos variados em contextos diversos. No contexto de engenharias elétrica e eletrônica, buscando facilitar o desenvolvimento de atividades exploratórias para alunos, Cunha [5] desenvolveu um laboratório portátil que permite o uso do ambiente de teste do Arduino. O trabalho buscou apresentar o laboratório com seus kits propostos, obtendo um eficiente custo-benefício proveniente do uso de componentes de baixo custo que podem gerar um grande aprendizado aos alunos presentes no início da graduação nestas áreas de engenharia.

#### *B. Comparac¸ao entre plataformas: Arduino e LEGO ˜*

O uso de Arduino como facilitador ao aprendizado ja foi ´ previamente feito em diversos outros trabalhos, mas sempre buscando trazer a ferramenta como forma de criar mais interatividade com os conceitos teóricos. Um trabalho feito em 2013 [6], tinha como plataforma um kit simples de robótica que era controlado por um Arduino UNO, para a apresentação de conceitos de física, matemática, lógica de programação e conceitos de robótica para alunos do Ensino Médio. A motivação para o uso de um kit baseado em Arduino se deve ao facilitado acesso e menor custo quando comparado ao custo de um kit LEGO *Mindstorms* no Brasil. Na epoca do projeto, ´ o custo de aquisição de um kit de LEGO possuía valor 7 vezes maior (em dólares) que o custo final de um kit de Arduino.

A proposta buscou a disseminação de um curso básico pelas escolas da redondeza com a utilização do kit de baixo custo, para viabilizar sua adesão pelas escolas. Sendo observada existência de outros kits projetados anteriormente, o kit proposto é considerado a melhor opção para a apresentação dos conceitos e execução dos projetos empreendidos.

A ideia de trazer robótica como gerador de interesse em aprendizado de computação tem como produto real a plataforma LEGO *Mindstorms* [7], que traz robótica ao público mais iniciante possibilitando projetos interessantes. A plataforma lançada inicialmente em 1998, já evoluiu e hoje se encontra em sua terceira versão a EV3. Devido ao alto custo para a aquisição dos kits, a falta de compatibilidade entre as versões torna-se um problema para as escolas e universidades que buscam manter-se atualizadas [6].

Diante disso outro trabalho é realizado, Moreno [8], busca uma experiência sobre a utilização de Arduino e do LEGO com seus perifericos trocados. O controlador do LEGO uti- ´ lizaria sensores e atuadores utilizados por Arduino e um Arduino Nano controlaria os sensores e atuadores do Kit LEGO *Mindstorms* NXT, inclusive utilizando sua estrutura mecânica. Foram desenvolvidos dois robôs para testar a afinidade entre as plataformas de controle. Com os resultados foi atestada a congruência entre as plataformas, que foram capazes de utilizar corretamente os periféricos os quais não foram criados para controlar.

Como conclusão, os autores apontam sobre algumas observações após a experiência: a tecnologia NXT de controle do kit LEGO não era obsoleta como se considerava; o kit LEGO possui compatibilidade com outros dispositivos o que poderia deixar o kit mais poderoso; o Arduino é uma plataforma que estava em crescimento e as plataformas *open source* podem ser utilizadas como forma de aprimorar a desenvolvimento da robótica entre os população.

#### $C.$  Aplicação em ambiente escolar/acadêmico

Ao observar os altos índices de reprovação em disciplinas iniciais/básicas em cursos da área de computação em sua universidade, Macedo [9] propõe a criação de uma disciplina interdisciplinar com o objetivo de utilizar uma metodologia de ensino diferente da aplicada nos cursos. A metodologia buscou trazer o Arduino como ferramenta de aprendizagem de programação e arquitetura de computadores, almejando ilustrar os conteúdos teóricos das disciplinas. O trabalho busca fazer um embasamento de sua concepção, apresentando diversos trabalhos anteriores que discutem sobre a educação e aprendizado relacionados à computação. Para alcançar este objetivo, são expostas experiências de projetos de ensino com teor mais pratico que utilizam de ferramentas como Arduino. Houve ´ maior preocupação com o embasamento teórico e planejamento do curso do que a execução em si, consequentemente terminando o artigo com a proposta de implementação.

O trabalho de Monteiro [10] foca na realização de aulas de robótica inseridas em um curso técnico de mecatrônica, com o intuito de aproximar as experiências no aprendizado com o qual os alunos poderiam vivenciar em seu trabalho. Ao observar disciplinas de linguagem de programação, é percebido um certo problema recorrente nos alunos: a dificuldade de aprender sobre o assunto muitas vezes abstrato. O processo de mudar a forma de pensar para uma maneira computacional pode se tornar desinteressante em alguns casos na qual a realidade do trabalho com as linguagens é díspar ao que se experiencia no processo de aprendizado.

A atividade prática utiliza o Arduino para um experimento: um interruptor acender e apagar um LED. Foi criado um modelo 3D usando folhas de papel para representar um quarto com a luz e o seu interruptor liga-desliga. O controle deveria ser feito com o uso do Arduino e conceitos de programação básicos como os comandos Se-Senão. Segundo os autores, os seus resultados foram positivos indicando que a experiência teve sucesso em trazer uma melhora no aprendizado.

O trabalho de Mantau [11] propõe a utilização do Arduino como ferramenta de ensino para prática em Arquitetura de Computadores e Sistemas Operacionais, considerando os planos de ensino de tais disciplinas nos cursos de Bacharelado em Sistemas de Informação e Engenharia de Software. Os autores apontam que estas disciplinas são vistas pelos alunos como aprendizado teórico e que consequentemente alguns conceitos relevantes não são absorvidos. Indo além na busca por motivos para tais afirmações, se aponta o sistema educacional que não evoluiu junto com a vinda da tecnologia.

O método proposto, em que o Arduino é utilizado como ferramenta em dois projetos executados durante as disciplinas de Arquitetura de Computadores e Sistemas Operacionais. Os projetos buscaram que cada grupo de alunos pudesse experimentar o desenvolvimento de duas tarefas distintas com o Arduino: um semaforo e uma cafeteira controlado por ´ postagens no Twitter. A participação nas tarefas foi feita junto das aulas previstas nas disciplinas, podendo gerar algumas considerações.

Notou-se um aumento na presença e participação dos alunos que se apresentaram interessados em desenvolver trabalhos de conclusão de curso utilizando a plataforma enquanto os professores se interessaram em desenvolver projetos de pesquisa.

# *D. Atividades praticas no aprendizado ´*

A busca por outras formas de se desenvolver o aprendizado e inovação permite a geração de diversificados métodos de ensino. Uma destas alternativas recentes, se baseia na ideia de "Maker Education" no qual o aprendizado é resultado das atividades práticas propostas. Maker pode ser considerado como uma cultura emergente, proveniente da cultura d*e DIY (Do-It-Yourself)* , aonde existe o incentivo de que todos somos capazes de produzir projetos. A cultura *Maker* esta mais ´ ligada a tecnologia, muitas vezes utilizando de tecnologias ` *open source*. Iniciativas neste contexto se tornam cada vez mais comuns em conteúdos na internet e consequentemente se transformam em interesse para crianças e adolescentes.

O crescimento da cultura *Maker* pelo mundo, junto da possibilidade de uso de hardware de baixo custo, gerou durante os últimos anos vários trabalhos. O estudo [12] faz o levantamento de 676 publicações, comparando a relevância, assuntos abordados e o uso pedagógico de *Open-Source Hardware (OSHW)*. Exemplos deste hardware *open source* são as plataformas Arduino e Raspberry. Baseado em metodologias de busca ja defendidas anteriormente, o trabalho tinha o objetivo ´ de encontrar fatos sobre os perfis dos trabalhos publicados que utilizavam de OSHW em contexto pedagógico. Os trabalhos são categorizando por seus: locais de publicação (país, fonte de publicação, etc), os objetivos da publicação (propor solução, opinar sobre, contar experiência, validar pesquisa, avaliar pesquisa), tópico alvo (Pedagógico ou Educacional ou Domínio do conhecimento), entre outros no período de tempo de 2007 a 2017.

Observando mais detalhes dos fatos apresentados, foram classificadas as publicações com relação ao objetivo relacionado à educação. Com estes dados foi possível se notar o crescimento de publicações com objetivo de "melhorar o metodo de ensino" e "promover engajamento dos estudantes" ´ de 2012 até 2017. Considerando também o período escolar (K-12 ou Adulto ou Universitário) no período de 2014 para 2017 o número de publicações abordando ensino nas universidades com o uso de OSHW duplicou. Os dados foram disponibilizados para consulta em uma página do GitHub que já categoriza todas as publicações pelos divisores escolhidos no trabalho, facilitando aos próximos pesquisadores a encontrar uma boa fonte de referências.

# *E. Metolodogia Hackathon*

No começo dos anos 2000, o mundo tecnológico teve sua expansão e aumento de sua popularidade. Neste contexto o surgimento de maratonas de programação se apresentou como uma possibilidade de atividade interessante para o meio empresarial. Os eventos chamados *Hackathons* se tornaram comuns no contexto destes eventos de tecnologia na década seguinte [13], com uma proposta de desenvolvimento de uma solução à um desafio ou objetivo tanto em software como em hardware.

A execução destes processos tem duração média de 24 a 48h com a ideia de busca pelo trabalho ininterrupto [14]. A atividade contempla todas partes necessarias para o desen- ´ volvimento dos produtos, desde identificar os problemas, ao desenvolvimento e criação de *MVP* (Minimum Viable Product). Muitas vezes ao final do processo os produtos/soluções estão incompletos devido a velocidade e duração proposta para a atividade.

A proposta de uma metodologia para projetos em cursos de graduação, é aplicada em um evento de 24h e é apresentado no trabalho de Gama [15] feito em 2018. No desenvolvimento da proposta, um dos autores utiliza de sua experiência em organização destes eventos em contextos fora da área acadêmica. O evento buscou incluir alunos em graduação dos cursos de Ciência da Computação e Sistema de Informação, durante 24h para a produção de um projeto com Internet das Coisas.

Outro trabalho [16] feito anteriormente na africa do Sul, fez ´ um estudo sobre a participação de alunos em Hackathons e sua percepção sobre os resultados destas participações em sua vida acadêmica, considerando o "trabalho em equipe" empregado e seus conhecimentos em programação. Resultados encontrados pelos autores indicam que a abordagem tem efeito positivo no estudo e que esta metologia poderia ser empregada em

diversos contextos de estudo em cursos da área de tecnologia da informação.

### *F. Aprendizado baseado em desafios*

A busca por maneiras diferentes de aprendizado vem gerando diversas metodologias durante os anos, um exemplo recente de proposta de ensino está na ideia do STEAM (Sci*ence, Technology, Engineering, the Arts and Mathematics)*, sendo que a proposta de ensino faz com que os estudantes adquiram o processo de pensamento crítico e diálogo para desenvolver soluções aos problemas. Um exemplo de aplicação desta metodologia é disposta em RoboSTEAM [17] de 2019 desenvolvido na Universidade de Salamanca. O trabalho utiliza de *STEAM* para o desenvolvimento de pensamento computacional por meio da proposta de desafios de níveis variados para as práticas dos estudantes. O contexto da proposta está no uso de robótica como meio de solução de problemas reais da sociedade atual. Um exemplo de desafio é apresentado: melhorar o transporte. O propósito é então a redução do problema para uma ou mais atividades que seriam desenvolvidas pelos alunos na pratica. Do grande problema de melhoria do transporte para ´ uma possível solução: carros autônomos, sendo uma atividade prática com o objetivo de validar a solução, a experimentação dos alunos com kits de robótica para a codificação de seu comportamento autônomo: seguir linhas.

O trabalho apresenta a definição de níveis de desafio: *Challenge, Mini Challenge e Nano Challenge* existindo uma diferenciação de complexidade, responsabilidade, tempo de duração e especialização do foco de ação. Como exemplo de definição destes desafios são apresentados *templates* para preenchimento, para que sua utilização seja referência no desenvolvimento das ideias. O trabalho apresenta ainda exemplo de preenchimentos para cada nível de desafio, sendo informado que trabalhos seguintes demonstrariam a realização de atividades seguindo estas definições.

Um estudo de caso  $[18]$  da proposta  $[17]$  anterior é feito com a execução prática dos desafios sugeridos como passos ao desafio de melhorar o trânsito. Sua execução foi feita durante um Summer Camp com a participação de dois professores, quatro monitores e 16 participantes com duração de cinco dias. Na explicação do desafio [17] apresentadas as reduções do problema para as categorizações indicadas; *Challenge* (Como melhorar o trânsito?), Mini Challenge(Hipótese de utilização de Robôs móveis como meio de melhorar o trânsito) e Nano *Challenge*(Fazer robôs móveis seguirem linhas para facilitar seu funcionamento). A conclusão do trabalho aponta resultados positivos na aplicação da metologia proposta. A resolução dos passos de resolução dos Nano Challenges demonstra que o projeto teve resultados positivos dentro do esperado.

#### $G.$  *Considerações Finais*

A pesquisa realizada para o levantamento de referências fez possível perceber uma relação de trabalhos que discutiram sobre o uso de Arduino, métodos variados de atividades e resultados de experimentos. O trabalho com contexto mais próximo foi realizado por Mantau [11] em que as disciplinas

de Arquitetura de Computadores Sistemas Operacionais são foco da pratica efetuada. Um resumo acerca dos temas e ´ trabalhos é apresentado na tabela I.

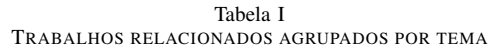

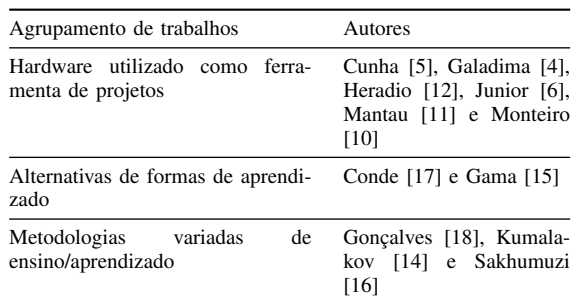

#### III. METODOLOGIA

A metodologia proposta busca trazer o contato de alunos ingressantes com matérias mais avançadas de disciplinas do seu curso, com a ideia de trazer uma espécie de *preview* do que está por vir em sua graduação. O objetivo deste trabalho foca nas disciplinas na área de Arquitetura da Computação, trazendo como núcleo da atividade as portas lógicas. As portas lógicas foram escolhidas devido sua aplicação prática e seu pertencimento aos conhecimentos basicos revisados na ´ disciplina de arquitetura no contexto de lógica booleana.

A fase de planejamento da atividade considerou o projeto apresentado na Figura 1 seguindo os 6 passos, sendo o contexto de lógica booleana escolhido (1º passo). Os modelos criados para possibilitar a aplicação da teoria, com o uso de portas lógicas (2º passo) são feitos dentro da ferramenta *Tinkercad Circuits* (que será apresentada em seguida). A elaboração das práticas é feita para que a sua complexidade seja compatível com o objetivo do trabalho (3º passo), os passos são as pequenas práticas com complexidade crescente.

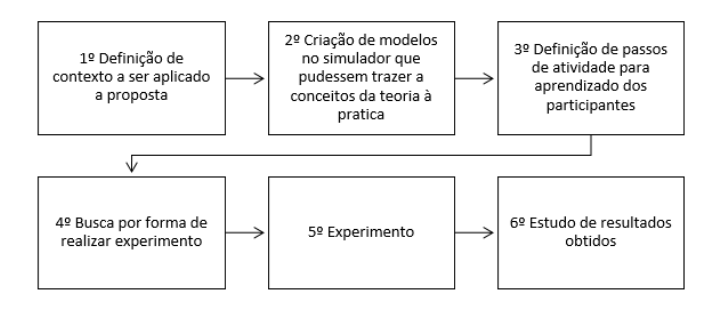

Figura 1. Processo de criação e execução de experimento

A realização do experimento (4º e 5º passo) foi possível dentro de uma disciplina no 1º período da graduação, configurando então uma atividade anterior ao contato inicial à Arquitetura de Computadores. A prática possuiu a participação de todos os alunos matriculados na disciplina no turno da manhã e pode então gerar resultados interessantes que são discutidos na seção seguinte ( $6^{\circ}$  passo). Dentre os participantes apenas 4 ja haviam cursado alguma disciplina de Arquitetura, ´ representando cerca de 10% do público participante.

As atividades desenvolvidas neste trabalho utiliza-se a plataforma *Tinkercad Circuits*. A simulação de um Arduino Uno foi utilizada para o desenvolvimento das atividades de programação dentro do *Circuits*, uma plataforma de prototipagem de circuitos eletrônicos que é apresentada a seguir.

# *A. Autodesk Tinkercad Circuits*

O aplicativo gratuito *Tinkercad* [19], uma ferramenta de modelagem 3D online, criada para prototipação rápida é conhecida por sua interface simples e facilidade de uso. A ferramenta pertence ao *Autodesk*, detentor do software *AutoCAD*, conhecido mundialmente como uma poderosa ferramenta de desenho de projetos 3D. A ferramenta *Tinkercad*, criada para viabilizar a modelagem de protótipos 3D, também possui *Circuits*, uma ferramenta para prototipagem de circuitos eletrônicos de teste.

*Circuits* apresenta uma coleção de componentes eletrônicos para teste em seu ambiente virtual, em que diversos circuitos podem ser construídos e testados. Assim como na ferramenta de modelagem 3D, o funcionamento do aplicativo se baseia na ideia de clicar e arrastar para adicionar componentes à área de teste. Dentre o que é disponibilizado na ferramenta, se encontra uma versão virtual do Arduino Uno, sendo possível sua utilização, com uma interface implementada para sua configuração por meio de sua linguagem alfa numérica ou uma linguagem visual de blocos.

### *B. Projeto proposto*

A estrutura da atividade se baseia na ideia de pequenas praticas/desafios que possam trazer conceitos do contexto da ´ disciplina alvo para motivar o interesse no aprendizado. A atividade traz a aplicação prática do conteúdo teórico com a execução de práticas lúdicas, a interação com o conceito é inserida de forma que este conceito é explorado pelos participantes. A proposta de definição de desafios está na ideia de aumento da dificuldade a cada prática, sendo as práticas anteriores importantes para a construção da solução das atividades posteriores.

Exemplo desta afirmação seria a seguinte: compreender o controle de um robô simples, realizar tarefas simples com o robô e por fim realizar tarefas complexas. O conteúdo que é utilizado na primeira atividade é desenvolvido e na prática seguinte o conceito ganha maior complexidade ou aplicação em um contexto mais complexo. A ideia de crescimento da dificuldade das atividades torna necessária a compreensão dos conceitos apresentados em exercícios anteriores no intuito de motivar a absorção do conhecimento.

O objetivo final destas atividades é o crescimento de sua dificuldade e consequentemente de sua duração. O modo final de configuração do conceito seria a criação de um *Hackathon* como atividade prática final como forma de prova dos conceitos aplicados.

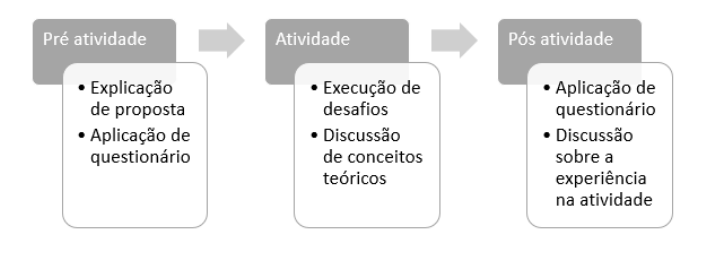

Figura 2. Execução de atividade

## *C. Fluxo da atividade*

A execução da prática foi feita como é ilustrado na Figura 2, sendo que a proposta é explicada superficialmente aos participantes para que estes pudessem responder um questionário inicial. A atividade é então feita, com seus pequenos desafios e discussões acerca de seus resultados. Ao final é aplicado outro questionário, seguido da discussão sobre a experiência dos participantes. A avaliação da atividade foi feita a partir dos questionários aplicados antes e após a atividade com objetivo de aferir o efeito da atividade nos conhecimentos dos participantes.

A metodologia de teste buscou uma execução curta, com uma duração de 2h/aula com a divisão de períodos para a execução de cada atividade, sendo cada intervalo de tempo divido em 3 momentos, o tempo de explicação, o de execução e o de discussão dos resultados. Esta divisão de períodos de tempo tem sua inspiração na ideia de desenvolvimento ágil, aonde tarefas são passadas e executadas em um período de tempo limitado, com a realimentação do resultado no processo para que os participantes tenham tempo de compartilhar suas experiências no desenvolvimento.

Os resultados encontrados neste trabalho são fruto de um estudo de caso feito pelos autores como proposta de teste inicial da metodologia. O estudo de caso foi promovido na universidade PUC Minas, Campus Coração Eucarístico, no curso de Ciência da Computação em uma disciplina de laboratório no primeiro período. O enfoque do trabalho está no desenvolvimento de atividades que promovam o interesse dos participantes à área de Arquitetura de Computadores, que é apresentada formalmente aos graduandos em seu  $2^{\circ}$  período. Neste período, a disciplina Arquitetura de Computadores I possui em sua ementa a apresentação de diversos conteúdos, dentre eles: Análise e síntese de circuitos combinacionais: somadores; decodificadores; codificadores; multiplexadores; desmultiplexadores. Estes assuntos passam pelo conteúdo de portas lógicas, álgebra de boole e lógica booleana, sendo as portas lógicas o foco deste trabalho.

# *D. Considerac¸oes finais ˜*

A metodologia proposta tem o proposito de gerar um contato exploratório dos estudantes com conteúdos que se apresentam em momentos posteriores em sua formação. Este contato inicial possui em si o objetivo de gerar curiosidade e interesse dos participantes com a experimentação presente nas atividades. O processo de aprendizado considerado pelos

autores se baseia na ideia de que a curiosidade é ponto inicial importante para o processo do aprendizado. A curiosidade com relação a um objeto, traz o interesse em se interagir com o objeto e com isso, o indivíduo poderia estar motivado a desempenhar atividades com o objeto, o que resulta no aprendizado.

## IV. RESULTADOS

Nesta seção é feita a descrição de como foi feito o estudo de caso, com a descrição das atividades desenvolvidas na plataforma *Circuits* com enfoque nas portas lógicas e seu funcionamento. Em seguida se apresentam os resultados da atividade, junto da comparação deste trabalho com seus trabalhos mais relacionados apresentados na seção anterior.

#### *A. Estudo de caso*

O desenvolvimento das atividades propostas na metodologia dentro do contexto escolhido, tornou necessária a utilização de laboratórios de informática para a execução das práticas. A atividade foi planejada com a ideia de funcionar como parte do contato inicial do ingressante com as portas lógicas, sendo o conceito de lógica booleana tratado de forma prática.

A disciplina de laboratório que participou da atividade se chama Laboratório de Iniciação em Programação (LIP), que tem em sua ementa objetivos de desenvolvimento de protótipos, a programação de linguagens visuais e a interação com o ambiente; como a criação de jogos e uso de Arduino. A pratica foi realizada em todas as turmas da disciplina do turno ´ da manhã, composta por 3 grupos totalizando 40 participantes. Sua execução ocorreu em dias diferentes mas com a mesma duração durante uma aula, compondo um período de 2h aula (50min), 1h40.

Acerca de lógica, uma disciplina também presente no primeiro período de graduação é Introdução em Ciência da Computação (ICC), que apresenta uma visão geral da computação e em sua ementa está: Organização e arquitetura de computadores. Possuindo explicação sobre lógica, tabelas verdade e etc. A existência desta disciplina permitiu que a atividade não precisasse introduzir o conteúdo de lógica, permitindo que a atividade se desenvolvesse com maior foco nas atividades práticas e discussões.

A seguir são apresentadas as partes do fluxo (Figura 2) definidos para a execução da atividade, com resultados advindos da aplicação do questionário pré atividade, a definição das práticas realizadas e apresentação dos resultados adquiridos a partir do questionário pós atividade. Os questionários possuem questões objetivas e discursivas com objetivo de aferir o conhecimento do participante.

É importante salientar que os participantes não haviam sido previamente informados e preparados para o desenvolvimento das atividades. Os conhecimentos acerca de lógica e do uso da plataforma *Circuits* são considerados provenientes de sua experiência no curso, não tendo sido realizado um momento de preparação dos participantes antes do experimento.

# *B. Questionario pr ´ e-atividade ´*

A validação dos resultados da atividade foi aferida com a aplicação de questionários curtos antes e após a atividade com objetivo de realizar o acompanhamento do efeito da pratica ´ na opinião dos participantes. Estes questionários apresentaram questões de múltipla escolha e questões discursivas. A distribuição de respostas das questões objetivas são apresentadas em gráficos e as respostas discursivas serão comparadas ao final da seção do Questionário Pós Atividade. O objetivo do questionário aplicado antes da atividade está na categorização do conhecimento e interesse prévio na área de Arquitetura de Computadores (Figura 3).

Answered: 42 Skipped: 0

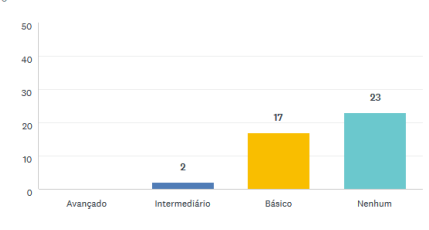

Figura 3. Conhecimento prévio

As respostas referentes a esta pergunta permitem constatar que cerca de 55% dos participantes não teve contato com conteúdos de Arquitetura, enquanto dos outros  $45\%$ ,  $40\%$ consideraram possuir conhecimentos básicos.

As resposta adquiridas com a aplicação do questionário puderam servir como forma de medição do efeito da prática proposta. Sendo também importante aferir sobre a confiança dos participantes acerca de lógica (Figura 4).

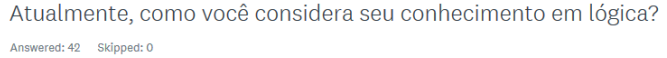

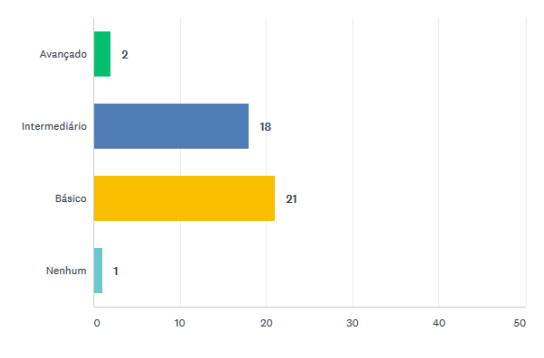

Figura 4. Conhecimento em lógica

O resultado seguiu uma distribuição positiva com 97,62% indicando algum conhecimento em lógica, uma resposta inesperada indicou que um único participante considerou seu conhecimento como "Nenhum". Um comportamento considerado impróprio ao se lembrar que estes estudantes já estavam tendo contato com lógica desde as semanas iniciais de aula no curso.

Atualmente, como você considera seu conhecimento em Arquitetura de Computadores?

Nas questões discursivas presentes neste questionário se pede ao participante que defina o que são portas lógicas e se possível exemplificar o funcionamento de uma porta que ele conheça. A maioria das respostas (cerca de 81%, 34/42) foram respondidas com "Não sei/Não conheço".

# *C. Atividades*

As práticas propostas buscam utilizar a ferramenta Circuits, com a utilização de dois circuitos simples, permitindo o uso de portas lógicas e o uso do Arduino "virtual"(Figura 5).

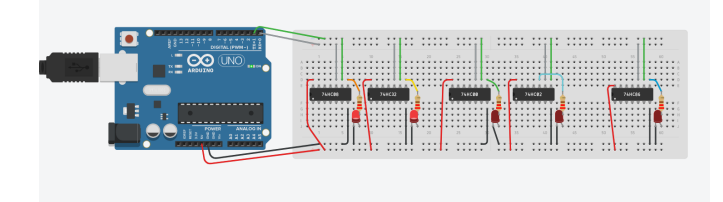

Figura 5. Apresentação do circuito com Arduino

A proposta pensa na execução de três práticas para o aprendizado de portas lógicas, manipulando um circuito simples e lúdico que apresenta em sua base cinco portas lógicas que serão foco da atividade. O circuito é apresentado em duas configurações diferentes, a versão utilizando apenas a eletrônica para seu funcionamento e uma versão utilizando o Arduino como controlador do circuito. A ferramenta *Circuits* permite o compartilhamento de projetos do usuário para que outros usuários possam "copiar e usar" projetos públicos.

# *D. 1ª atividade, portas logicas ´*

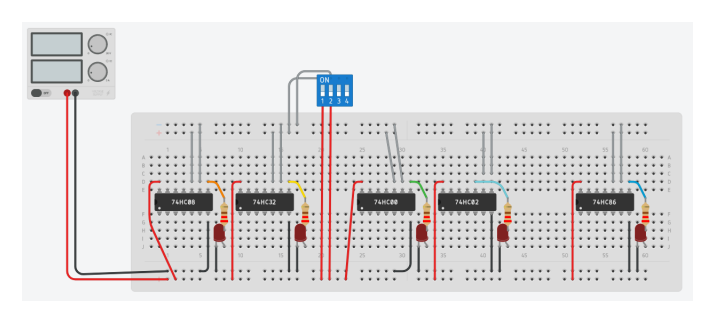

Figura 6. Apresentação do circuito

Na Figura 6 estão apresentadas as portas lógicas em 5 circuitos integrados disponibilizados na ferramenta *(AND, OR, NAND, NOR, XOR)*, sendo suas entradas controladas pelos interruptores e suas saídas interagindo com seus respectivos LEDs. A variação dos valores de entrada é feita à partir da interação com o interruptor que realiza o chaveamento dos valores booleanos 0 e 1.

O primeiro exercício apresenta a *protoboard* com 5 circuitos integrados com suas entradas sendo inseridas pelos interruptores "analógicos". O circuito busca elucidar sobre o funcionamento das portas lógicas de forma explícita com o funcionamento da interação das entradas com a resposta apresentada pelos *LEDs*. O produto almejado é a construção das respectivas tabelas verdade de cada porta lógica por cada participante seguido de uma discussão sobre o funcionamento das portas.

# *E. 2ª atividade: uso de Arduino simulado*

O circuito seguinte utiliza a mesma estrutura de circuitos integrados com a mudança do controle de valores de entrada sendo feita pelo microcontrolador Arduino simulado na plataforma. O segundo exercício tem objetivo de inserir este Arduino no contexto da atividade, a tarefa pede que a entrada de dados antes controlada pelos interruptores do circuito seja controlada pelo microcontrolador. O resultado almejado com esta atividade é a apresentação da forma de interação e programação do Arduino na ferramenta (Figuras 5 e 7). A codificação do Arduino pode ser feita em sua linguagem alfa-numérica ou utilizando a linguagem visual disponível no ambiente.

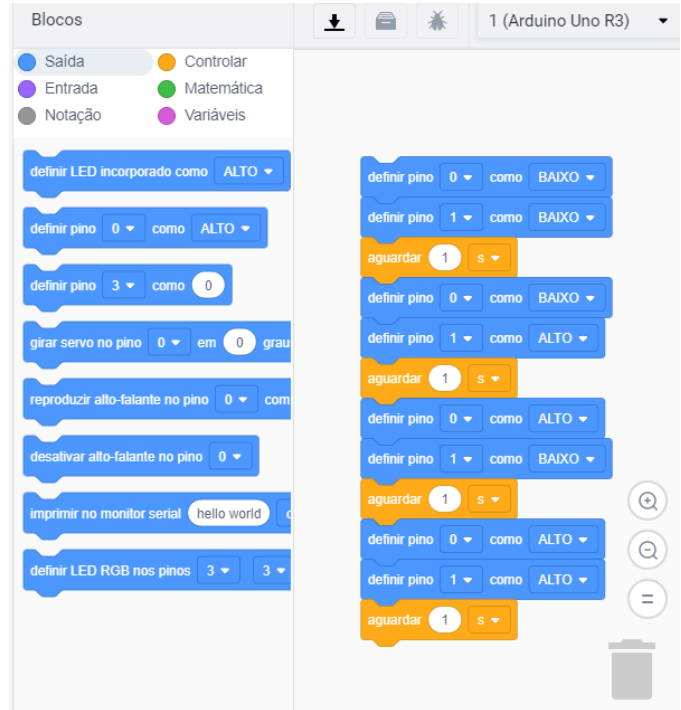

Figura 7. Apresentação de blocos de comando

#### *F.* 3<sup>ª</sup> atividade, o desafio de programação

O último exercício traz a dificuldade e desafio à atividade, a proposta foi desafiar os participantes com o seguinte objetivo/enunciado: Possuindo a entrada e saída dos circuitos, usando a tabela verdade como fonte de informação, é possível caracterizar a porta que retorna as saídas. De posse das tabelas verdade é possível se definir qual dos cinco circuitos foi utilizado nos dados de entrada. Sendo assim e solicitado o ´ desenvolvimento de um programa para o Arduino, que possa definir qual porta lógica foi utilizada para produzir a saída recebida (Figura 8). Exemplo: "Para as entradas 00, 01, 10, 11 o Arduino recebeu as saídas 0, 0, 0, 1 respectivamente.

Qual porta gera esse resultado?"Como o código poderia definir esta resposta? Seria possível codificar um código que consegue reconhecer todas as cinco portas utilizadas na atividade? Estas foram as propostas apresentadas aos participantes.

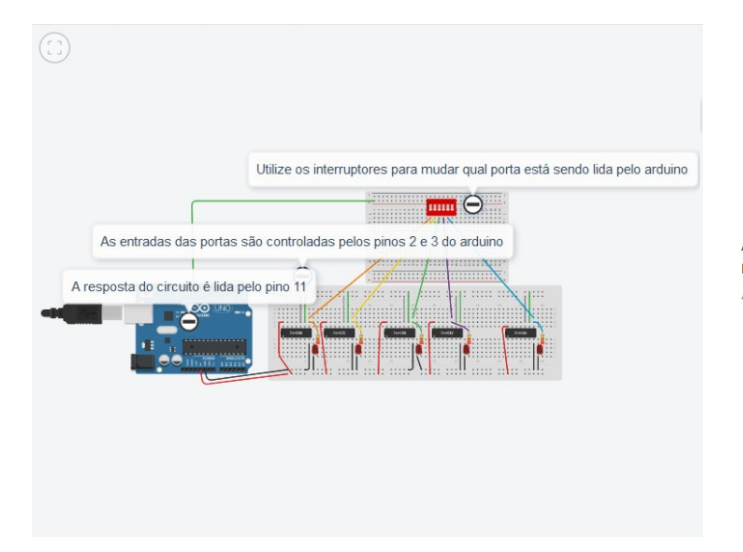

Figura 8. Ultimo desafio ´

O maior desafio é a proposta de se buscar que o programa possua o mínimo de testes que consiga definir o comportamento da maior quantidade de portas. Este desafio possui certa dificuldade para alunos que não tenham muita experiência em programação e se tornando um exercício de resultados interessantes.

Com o final do tempo alocado para a última atividade, podese perceber que os participantes não puderam desenvolver toda a solução esperada pela atividade. Mas devido ao curto tempo para a execução da atividade dentro do contexto da aula de laboratório, foi deixada a possibilidade de finalização da atividade no horário pós classe para que a conclusão fosse compartilhada em sala.

#### *G. Questionario p ´ os-atividade ´*

Ao final do tempo de pratica, foi solicitada a resposta ´ do questionário pós atividade, o objetivo estava na aferição da experiência dos participantes e o efeito da prática na opinião dos estudantes quanto ao contexto de Arquitetura de Computadores. Os resultados se demonstraram positivos no estudo de caso proposto, confirmando o efeito positivo de atividades práticas como forma de trazer interesse na teoria apresentada em sala de aula (Figura 9).

Esta validação sobre a preferência por atividades práticas feita com a opinião dos participantes, gera uma reflexão acerca de uma sugestão ao modo de inserção de conteúdos novos no aprendizado. A realização de atividades práticas exploratórias poderia ser feita com os estudantes como forma de introdução a "novos" conteúdos, sendo o primeiro contato com o objeto foco do conteúdo feito de forma prática e não teórica.

O questionário aplicado também pode demonstrar a partir das respostas que a maior parte dos participantes considera Considera que atividades práticas como a que participou, poderiam causar mais interesse em disciplinas do seu curso?

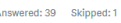

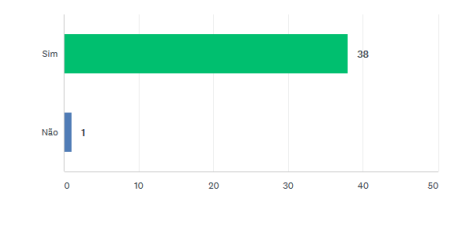

Figura 9. Sobre atividades práticas

Após a atividade, considera que sua curiosidade (ou seu interesse) com relação à Arquitetura de Computadores:

Answered: 39 Skipped: 1

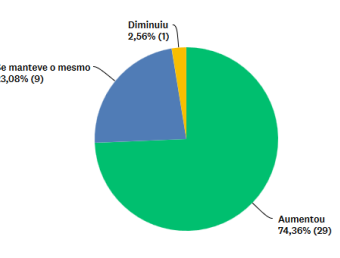

Figura 10. Sobre o resultado da atividade quanto ao seu objetivo

que seu interesse na área de Arquitetura de Computadores aumentou (Figura 10). A atividade não pode ser considerada como solução ao problema geral de interesse dos alunos, mas apresentou grande aceitação pelos participantes.

Após a atividade, as mesmas questões discursivas presentes no questionário pré atividade foram aplicadas, obtendo respostas superiores ao questionario anterior, como esperado. As ´ questões feitas acerca de portas lógicas pediam a definição do que são e a exemplificação (se possível) de uma porta com seu funcionamento e tabela-verdade. Enquanto o questionário anterior apresentou 81% de respostas "Não sei/Não conheço", as respostas do segundo questionário apresentaram 16% de respostas "Não sei/Não conheço", sendo as respostas positivas encontradas no  $2^{\circ}$  questionário melhor construídas, apresentando em sua maioria melhor descrição, exemplificação e disposição das tabelas verdade.

#### *H. Resultados do estudo*

Uma comparação entre este trabalho e suas referências mais próximas demonstraram a ausência de um trabalho de um trabalho focado nos estudantes ingressantes (tabela II). Mas as semelhancas apresentadas entre eles, perante a busca por maneiras diferentes de fomentar o aprendizado, indicam que o ambiente é propício ao desenvolvimento de ideias e propostas.

Ainda sobre a comparação com seus semelhantes, percebem se diferenças entre a definição do grupo de participantes da atividade proposta. Este trabalho foi o único a se concentrar em alunos pertencentes ao 1º período de uma graduação tendo a participação de forma compulsória. Outro ponto a ser observado nesta comparação está na constatação desta atividade

Tabela II COMPARAÇÃO SOBRE ENFOQUE E ATIVIDADES DESEMPENHADAS NOS TRABALHOS

| Autor              | Enfoque                                                 | Atividade                                                                          |  |  |
|--------------------|---------------------------------------------------------|------------------------------------------------------------------------------------|--|--|
| Gonçalves<br>[18]  | Aplicação de modelo<br><b>STEAM</b>                     | Desenvolvimento de solução<br>de Nano e Mini Challenges                            |  |  |
| Monteiro<br>[10]   | Utilizar RE <sup>a</sup> pra en-<br>sino de programação | Desenvolvimento de código<br>para modelo de automação re-<br>sidencial             |  |  |
| Gama<br>[15]       | Desenvolver<br>Hackathon                                | Desenvolvimento de projetos<br>de IoT até a criação<br>de<br>protótipos de solução |  |  |
| Mantau<br>[11]     | Desenvolver projetos<br>teórico-práticos                | Desenvolvimento de 2 proje-<br>tos: semáforo e interação Twit-<br>ter - cafeteira  |  |  |
| Este tra-<br>balho | Desafios envolvendo<br>conteúdo de portas<br>lógicas    | Uso de laboratório virtual<br>como ambiente de teste para<br>curtos desafios       |  |  |

possuir a menor duração e menor custo de execução (tabela III), permitindo considerar sobre sua facilitada capacidade de reprodução.

Tabela III COMPARAÇÃO SOBRE PARTICIPANTES, DURAÇÃO DA ATIVIDADE E CUSTO DAS ATIVIDADES

| Autor                      | Escolaridade<br>dos<br>participantes                          | Participação                        | Alunos | Duração Custo   |                                       |
|----------------------------|---------------------------------------------------------------|-------------------------------------|--------|-----------------|---------------------------------------|
| Gonçalves<br>[18]          | $EM^a$                                                        | Voluntária                          | 16     | 4 dias          | Arduino<br>$+$<br>kit robótica        |
| Monteiro<br>$[10]$         | EM <sup>a</sup><br>Integrado em<br>Mecatrônica                | Voluntária                          | 18     | 3 h/a           | Arduino<br>$+$<br>componentes         |
| Gama<br>$[15]$             | Graduandos<br>$CC^b$ e<br>em<br>$S^{d}$                       | Voluntária                          | 22     | 24 <sub>h</sub> | Raspberry Pi<br>+ componen-<br>tes    |
| Mantau<br>[11]             | Graduandos<br>ES <sup>c</sup><br>e e<br>em<br>SI <sup>d</sup> | Compulsória 75                      |        | $6 \text{ h/a}$ | Arduino<br>$+$<br>componentes         |
| Este tra-<br>balho         | Graduandos<br>em $CC^b$ (1 <sup>o</sup><br>período)           | Compulsória 40                      |        | 2 h/a           | Material<br>virtual<br>(sem<br>custo) |
| <sup>a</sup> Ensino Médio. |                                                               | <sup>b</sup> Ciência da Computação. |        |                 |                                       |

Ciência da Computação.  ${}^{\text{c}}$ Engenharia de Software. <sup>d</sup>Sistema de Informação.

A partir dos dados coletados com os questionários e opiniões apresentadas pelos participantes deste estudo de caso, o resultado é positivo. A pergunta mais explicita com relação a curiosidade dos participantes a Arquitetura de Computadores ` (Figura 10), obteve respostas indicando que a atividade gerou um aumento na curiosidade de aproximadamente 2/3 dos participantes.

# *I. Considerações finais*

Ao final da prática parte dos participantes buscou expressar sua opinião sobre a atividade e demonstraram apreciação ao metodo. Os autores consideram que o objetivo geral da ´ proposta foi atendido, sendo que a avaliação positiva dos estudantes superou a expectativa inicial. Nos momentos iniciais da proposta, durante seu planejamento estimou-se que devido ao tema e curta duração do projeto, não houvesse muita aceitação dos participantes, o que foi superado pelos resultados. A opinião dos autores com relação ao motivo de tamanha aceitação está relacionada ao método que trouxe a prática e discussão dentro de um curto período de tempo. Todos os processos iniciados na atividade tiveram seu momento de exploração pelos estudantes seguido da discussão sobre as experiências, finalizando o ciclo de cada prática.

O processo de início e fechamento de um conteúdo em disciplinas muitas vezes depende de várias aulas para sua conclusão, o que pode gerar a perda da motivação ao aprendizado. Esta condição acaba por consequentemente quebrar o processo contínuo de aprendizado, desta maneira existe a busca por maneiras de fazer o estudante sair do tempo de aula e dedicar tempo para o que está aprendendo. Assim na próxima aula com a continuação do conteúdo, o interesse do estudante ainda esteja presente.

## V. CONCLUSÃO

Este trabalho demostrou uma alternativa dentro do contexto do curso de Ciência da Computação, em que a disciplina de Arquitetura de Computadores se encontra no 2º período da graduação. É importante se atentar ao contexto do estudo de caso, no qual a primeira disciplina da área de Arquitetura de Computadores não é apresentada no primeiro período do curso. No contexto da graduação no qual o experimento foi feito, conclui-se que este modelo de atividade seria uma interessante atividade a ser desenvolvida na disciplina de ICC (Introdução a Ciência da Computação).

A atividade desenvolvida possuiu algumas vantagens quanto aos outros trabalhos referenciados. A duração da atividade foi a menor dentre os trabalhos, assim como a gratuidade da atividade. Um objetivo deste trabalho esta na sua possibilidade ´ de replicação em outras universidades e contextos, sendo seu custo de realização dependente apenas de acesso a laboratórios e internet, espera-se que atividades semelhantes possam ser incentivadas pela apresentação deste estudo de caso.

O evento proposto resultou em uma experiência positiva, sendo que assim como no trabalho recente de Mantau [11], a aplicação de atividades práticas com a inserções de conteúdo teórico existe o aparente benefício no interesse dos participantes. A execução das práticas nos diferentes grupos pode fazer emergir pontos nos quais é possível ajuste e melhora na atividade, visando melhor organização e comunicação, dentre outros.

Este trabalho ainda se interessa na possibilidade de aferição sobre o efeito do modelo, com a chegada dos participantes na disciplina alvo da atividade. Devido ao curto período de tempo para a execução da ideia, não foi possível acompanhar os participantes ate o momento em que cursassem a disciplina ´ de Arquitetura de Computadores I, no semestre seguinte.

A execução desta atividade inicial se configura como prova de conceito, o objetivo de continuação deste trabalho seria o crescimento das atividades em complexidade e tempo de duração, assim como o crescimento de *Nano Challenge* [17] até uma prática de maior duração como uma Maratona ou Hackathon [15].

O objetivo inicial de desenvolvimento deste trabalho estava na sugestão do uso de Arduino em um *Hackathon* como meio de se trazer a curiosidade. Esta atividade utilizava de plataformas 2WD para a locomoção do Arduino pelo ambiente. Como outro trabalho futuro está então a realização de um *Hackathon* utilizando estes drones, com o intuito de se trazer outros conteúdos para aprendizado indireto.

Uma proposta de aplicação com possibilidade de efeito maior nos participantes poderia ser realizado antes do ingresso em um curso superior. A atividade poderia ser realizada em uma mostra de cursos ou em escolas de ensino médio/fundamental. A PUC Minas possui um evento semestral PUC Aberta, no qual são realizadas atividades diversas por todos os cursos disponibilizados na Universidade. Este evento poderia ser um local de realização de uma atividade semelhante a realizada neste trabalho.

#### VI. AGRADECIMENTOS

Os autores gostariam de agradecer aos participantes do projeto: sendo estes os professores que auxiliaram no desenvolvimento das atividades e aos alunos participantes. Ainda se agradece ao Instituto de Ciências Exatas e Informática da PUC Minas pela liberdade de execução do projeto, ao Departamento de Ciência da Computação do instituto e à coordenação do curso de Ciência da Computação pelos auxílios durante a definição, planejamento e execução do projeto.

#### **REFERÊNCIAS**

- [1] D. Bye, D. Pushkar, and M. Conway, "Motivation, interest, and positive affect in traditional and nontraditional undergraduate students," *Adult Education Quarterly - ADULT EDUC QUART*, vol. 57, pp. 141–158, 02 2007.
- [2] R. Castoldi and C. A. Polinarski, "A utilização de recursos didáticopedagógicos na motivação da aprendizagem," I Simpósio Nacional de *Ensino de Ciencia e Tecnologia ˆ* , vol. 684, 2009.
- [3] Arduino. [Online]. Available: https://www.arduino.cc/
- [4] A. A. Galadima, "Arduino as a learning tool," in *2014 11th International Conference on Electronics, Computer and Computation (ICECCO)*, Sep. 2014, pp. 1–4.
- [5] B. G. P. Cunha, S. T. Mendes, P. M. Dutra, T. V. Rodrigues, L. M. Nunes, F. M. F. Machado, and C. A. P. da Silva Martins, "Didactronic: A lowcost and portable didactic lab for electronics: Kit for digital and analog electronic circuits," in *2016 IEEE Global Humanitarian Technology Conference (GHTC)*. IEEE, 2016, pp. 296–303.
- [6] L. A. Junior, O. T. Neto, M. F. Hernandez, P. S. Martins, L. L. Roger, and F. A. Guerra, "A low-cost and simple arduino-based educational robotics kit," *Cyber Journals: Multidisciplinary Journals in Science and Technology, Journal of Selected Areas in Robotics and Control (JSRC), December edition*, vol. 3, no. 12, pp. 1–7, 2013.
- [7] LEGO. Lego mindstorms. [Online]. Available: https://www.lego.com/enus/themes/mindstorms
- [8] E. F. Moreno and J. Pastor-Mendoza, "Synergy lego mindstormsarduino: Taking advantage of both platforms," in *2018 XIII Technologies Applied to Electronics Teaching Conference (TAEE)*. IEEE, 2018, pp. 1–6.
- [9] R. d. Macedo and S. S. Prietch, "Proposta interdisciplinar de ensino de disciplinas da computação utilizando micro-controlador arduino," *Anais: II–Encontro Nacional de Informática e Educação. Cascavel: UNIOESTE*, 2011.
- [10] D. Monteiro, V. Bremgartner, H. Lima, and N. Salgado, "Uma experiência do uso do hardware livre arduino no ensino de programação de computadores," in *Anais do Workshop de Informática na Escola*, vol. 22, no. 1, 2016, p. 51.
- [11] M. J. Mantau, G. Pasqualini, O. d. O. B. Junior, and J. Schwarzrock, "Uso da plataforma arduıno no apoio ao ensino de arquitetura de computadores," *Anais SULCOMP*, vol. 8, 2017.
- [12] R. Heradio, J. Chacon, H. Vargas, D. Galan, J. Saenz, L. De La Torre, and S. Dormido, "Open-source hardware in education: A systematic mapping study," *IEEE Access*, vol. 6, pp. 72 094–72 103, 2018.
- [13] J. Porras, J. Khakurel, J. Ikonen, A. Happonen, A. Knutas, A. Herala, and O. Drögehorn, "Hackathons in software engineering education - lessons learned from a decade of events," in *2018 IEEE/ACM International Workshop on Software Engineering Education for Millennials (SEEM)*, June 2018, pp. 40–47.
- [14] B. Kumalakov, A. Kim, S. Mukhtarova, A. Shukurova, and N. Khon, "Hackathon as a project based teaching tool : Employing programming challenge in the class," in *2018 IEEE 12th International Conference on Application of Information and Communication Technologies (AICT)*, Oct 2018, pp. 1–5.
- [15] K. Gama, B. Alencar, F. Calegario, A. Neves, and P. Alessio, "A hackathon methodology for undergraduate course projects," in *2018 IEEE Frontiers in Education Conference (FIE)*. IEEE, 2018, pp. 1–9.
- [16] M. D. Sakhumuzi and O. K. Emmanuel, "Student perception of the contribution of hackathon and collaborative learning approach on computer programming pass rate," in *2017 Conference on Information Communication Technology and Society (ICTAS)*, March 2017, pp. 1–5.
- [17] M. A. Conde, C. Fernández, J. Alves, M.-J. a. Ramos, S. Celis-Tena, J. Gonçalves, J. Lima, D. Reimann, I. Jormanainen, and F. J. G. Peñalvo, "Robosteam - a challenge based learning approach for integrating steam and develop computational thinking," in *Proceedings of the Seventh International Conference on Technological Ecosystems for Enhancing Multiculturality*, ser. TEEM'19. ACM, 2019, pp. 24–30.
- [18] J. Gonçalves, J. Lima, T. Brito, L. Brancalião, C. Camargo, V. Oliveira, and M. A. Conde, "Educational robotics summer camp at ipb: A challenge based learning case study," in *Proceedings of the Seventh International Conference on Technological Ecosystems for Enhancing Multiculturality*, ser. TEEM'19. New York, NY, USA: ACM, 2019, pp. 36–43.
- [19] AutoDesk. Tinkercad. [Online]. Available: https://tinkercad.com/